## $\overline{2}$ [1.] All[egr]o

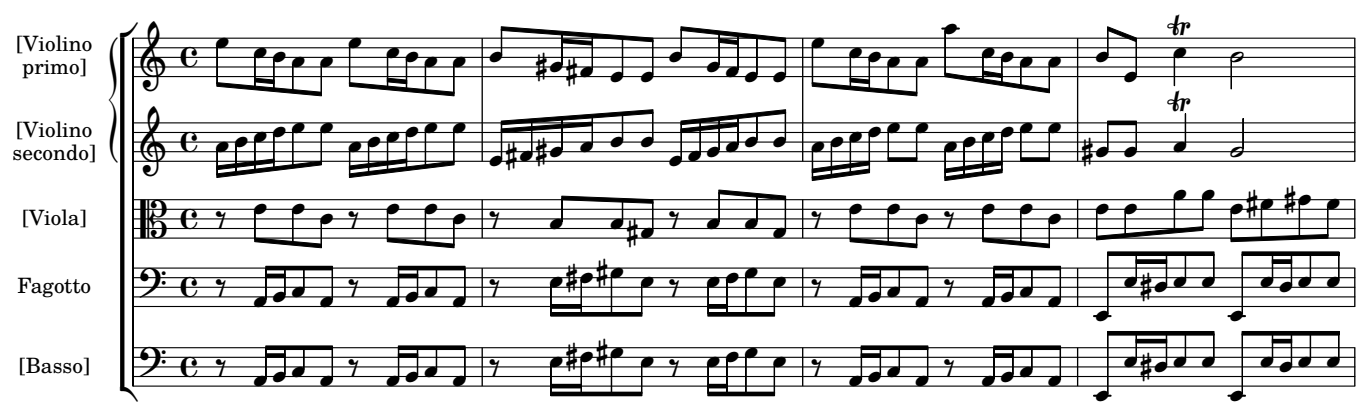

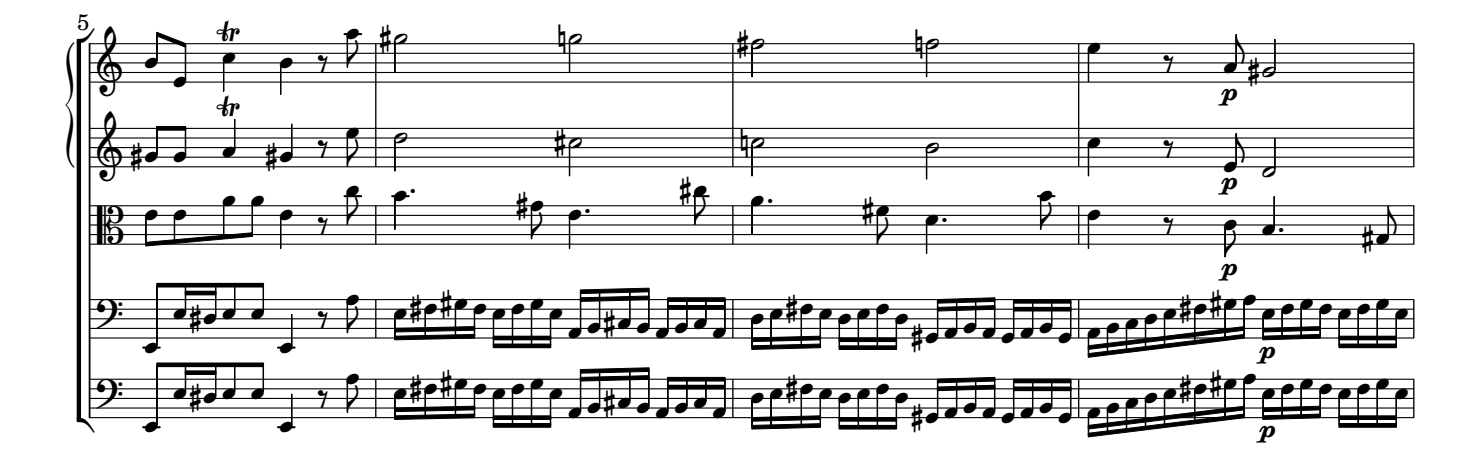

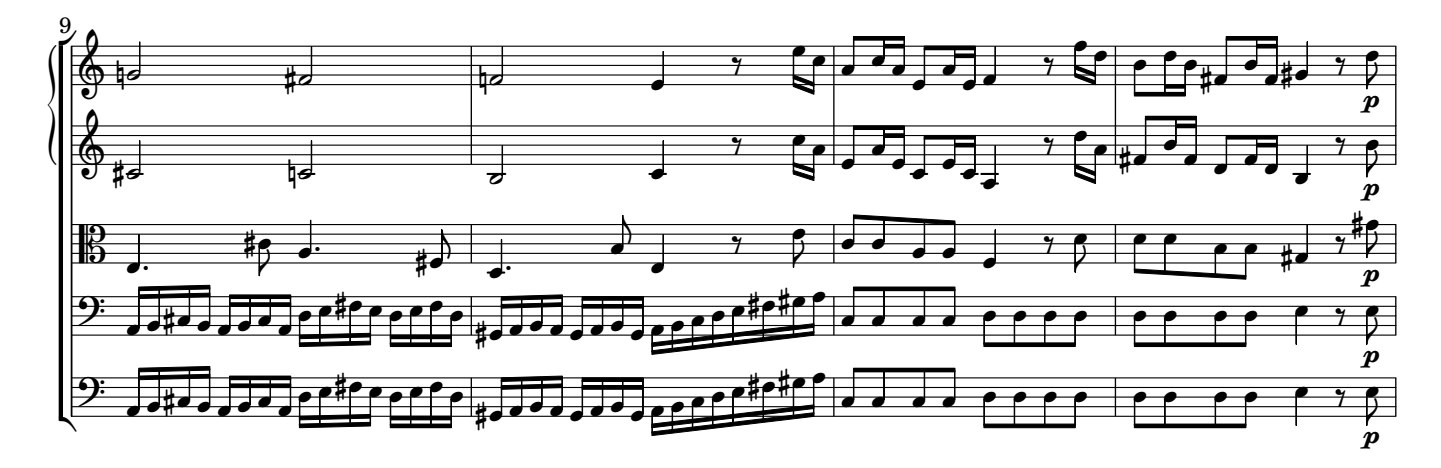

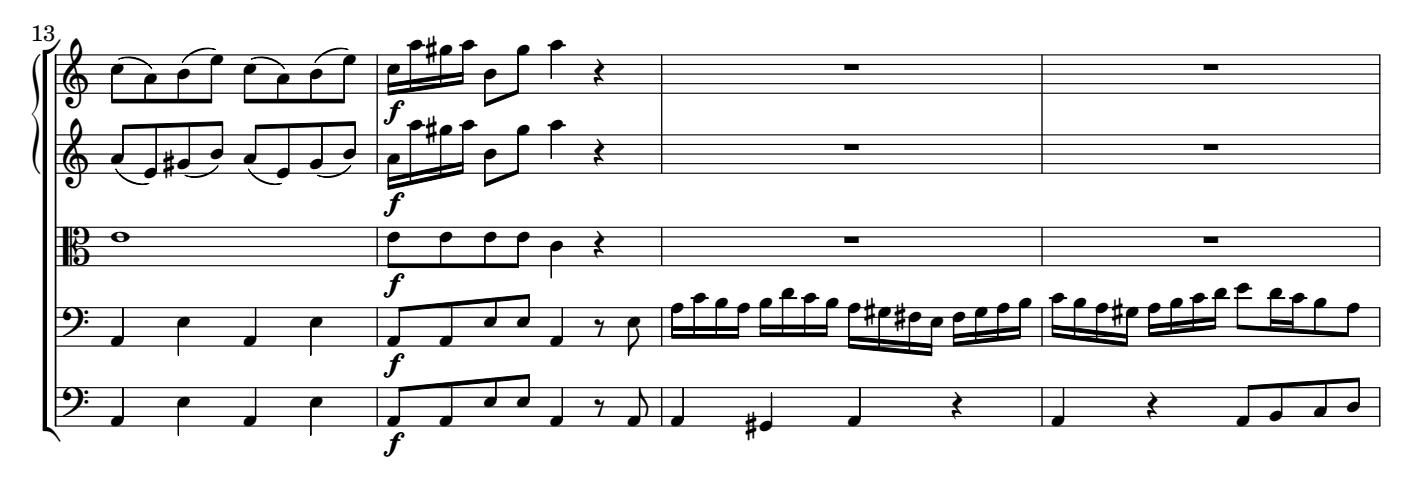